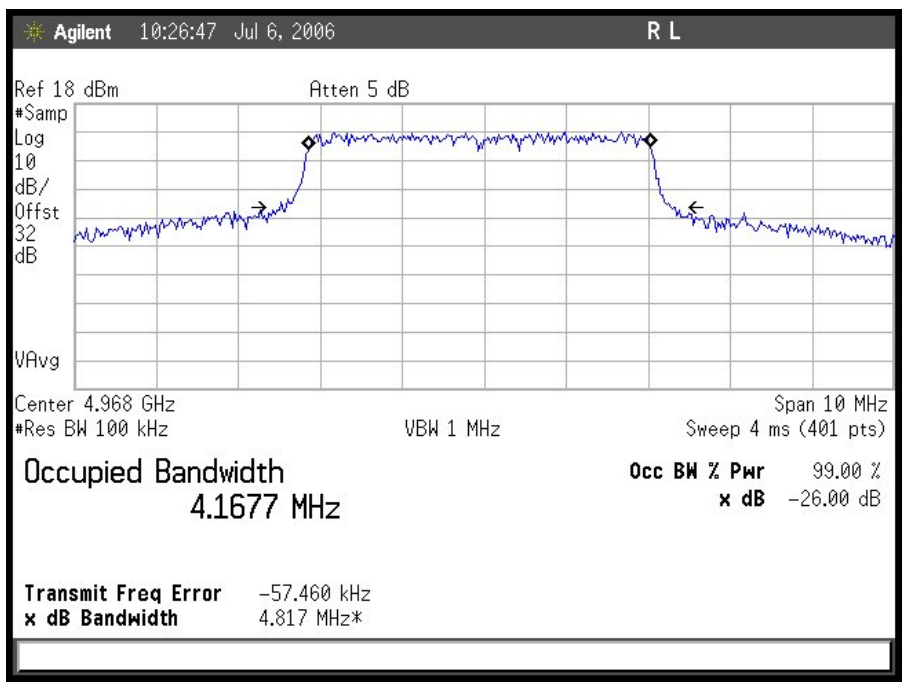

**Plot 1. Occupied Bandwidth 5 MHz** 

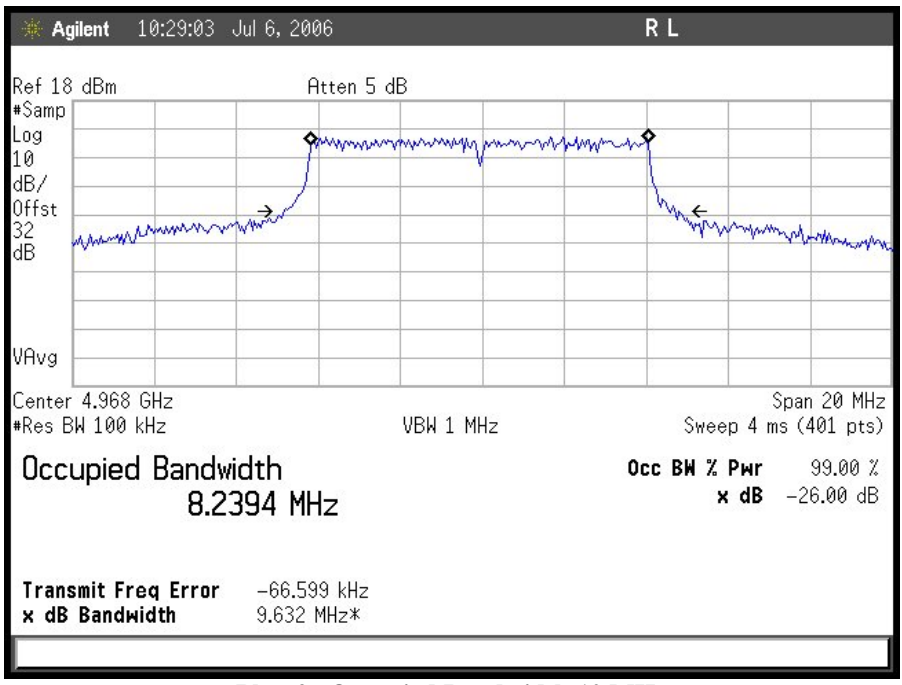

**Plot 2. Occupied Bandwidth 10 MHz** 

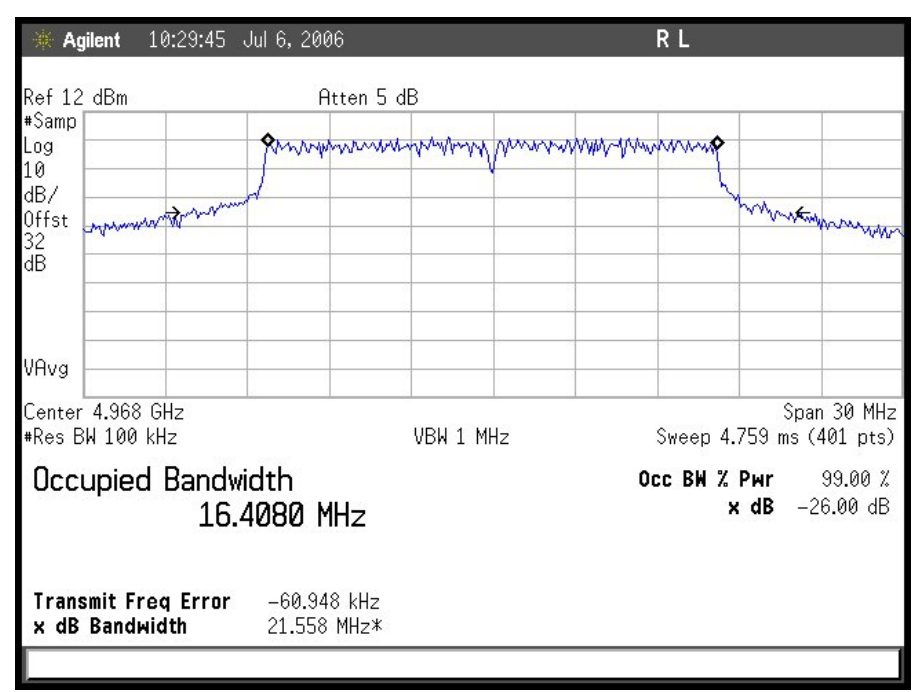

**Plot 3. Occupied Bandwidth 20 MHz**